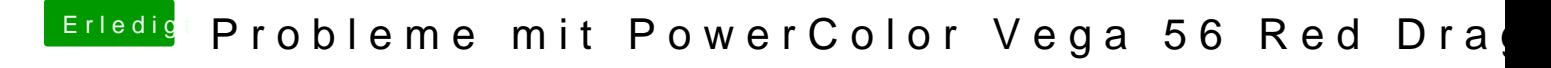

Beitrag von CMMChris vom 22. April 2019, 09:34

ACPI Renames zählen zu den Grundlagen und sollten dir bereits etwas sa deinen Clover Ordner hoch und einen IOReg Export von IOJones.

[https://github.com/acidanthera/IOJ](https://github.com/acidanthera/IOJones/releases)ones/releases